## **Hochschule Karlsruhe (HSKA) - University of Applied Sciences**

**Geoinformationsmanagement Fakultät** 

**Informationsmanagement und Medien**

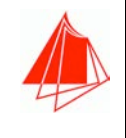

## **Kandidat**

**Jonas Hurst**

## **Bachelorthesis (Jahr: 2020)**

**Automatisierte Generierung eines 3D Baumkatasters am Beispiel des KIT Campus Nord**

**Referent Jonas Hurst**

**Keywords Baumkataster, Entwicklung, Python, CityGML**

## **Zusammenfassung**

**Am Karlsruher Institut für Technologie (KIT) führt die am Institut für Automation und angewandte Informatik angesiedelte Arbeitsgruppe Semantische Datenmodelle thermische Gebäudesimulationen für die Gebäude des Campus Nord des KIT durch. Bis jetzt werden dafür die einzelnen Gebäude isoliert betrachtet. In einem nächsten Schritt sollen in der Simulation aber auch externe Einflüsse wie z.B. Abschattungen des Gebäudes berücksichtigt werden. Um diese Abschattungen zu berechnen, werden dreidimensionale Modelle der Schatten werfenden Objekte benötigt. Eine ergiebige Datenquelle hierfür ist das Stadtmodell des Campus Nord, das im CityGML-Datenformat vorliegt. In ihm sind 3D-Modelle aller auf dem Campus befindlichen Gebäude gespeichert. Einen nicht unerheblichen Einfluss auf die Abschattung von Gebäuden haben neben anderen Gebäuden aber auch Bäume. Für sie existieren am Campus Nord jedoch noch keine 3D-Modelle. Allerdings führt das Facility Management ein Kataster über alle auf dem Campus befindlichen Bäume, in dem sie parametrisiert beschrieben sind, sodass aus ihm 3D-Modelle der Bäume abgeleitet werden können.**

**Das Ziel dieser Arbeit ist daher die Konzeption und Implementierung eines Softwarewerkzeugs, mit dem Baumkataster-Daten eingelesen, die in ihnen enthaltenen parametrisierten Baumbeschreibungen interpretiert und flexibel ins standardisierte, semantische Datenformat CityGML überführt werden können. Dabei soll sowohl eine parametrisierte als auch eine dreidimensionale geometrische Modellierung des Baumkatasters in der zu exportierenden CityGML-Datei erfolgen.**

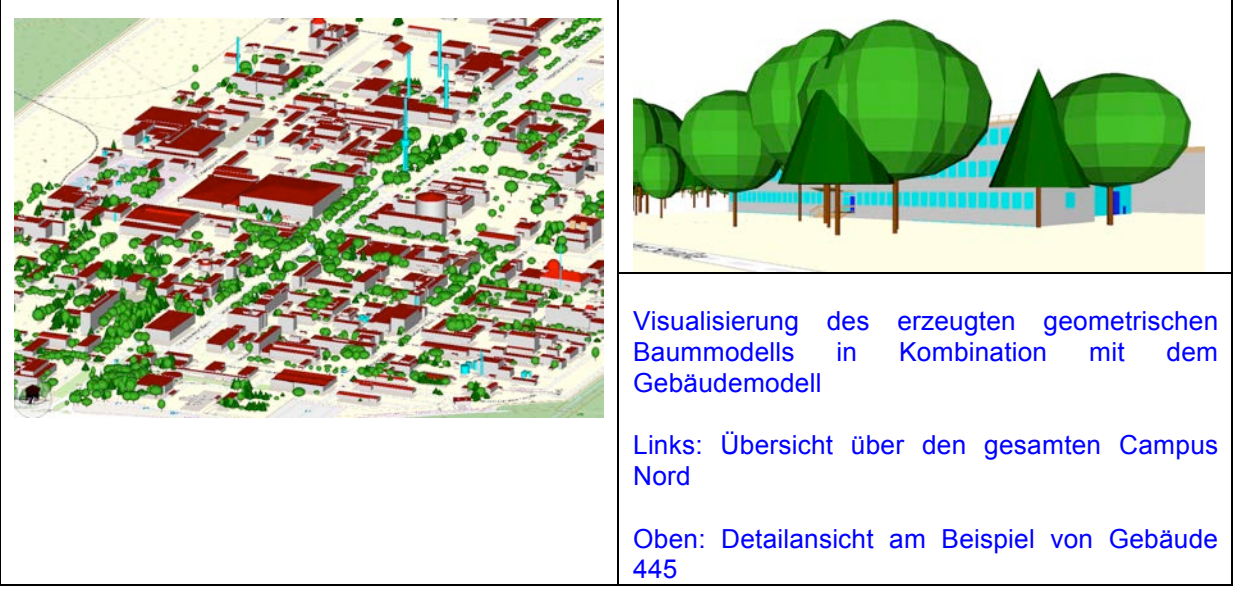